# www.picolay.de

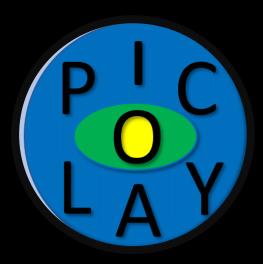

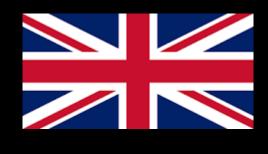

# PICOLAY

- the official channel -

# - Understanding stacking parameters -

| Set stacking parameters                                                |      |    |
|------------------------------------------------------------------------|------|----|
| Noise suppression (030) <b>10</b>                                      |      |    |
| Narrow or widen patches (-/+10) -2                                     |      |    |
| Filter: Smart 🔲 Fixed (110) 2                                          |      |    |
| Prefer high 🔄 / 🔄 low frames                                           |      |    |
| Align 📄 Test 4 filter settings 📄<br>Auto-enhance 📄<br>Save depth map 🗹 | Back | Go |

#### PICOLAY tutorial by Heribert Cypionka

# F2 or $\rightarrow$ Stack operations $\rightarrow$ Set stacking parameter ... Click!

| 🤫 PICOLAY (64 bit) 🛛 🛛                                       | /ersion: 2020-07-03 (c) | Heribert Cypion | ka      | Set stacking parameters                                                                                                    |
|--------------------------------------------------------------|-------------------------|-----------------|---------|----------------------------------------------------------------------------------------------------|
| File Image list                                              | Stack operations        | Options         | Help    | Noise suppression (030) 1                                                                                                    |
| =31/0 [X]/[_] files in: D:\Work<br>[X] Actino3_1250x0003.bmp | SLOCK WINDLUITE         | nt parameters   | Strg+F1 |                                                                                                    |
| [X] Actino3_1250x0004.bmp                                    | Set stacking par        | ameters         | F2      |                                                                                                    |
| [X] Actino3_1250x0005.bmp<br>[X] Actino3_1250x0006.bmp       | Colour-based st         | acking          | F3      | Filter: Smart 🗹                                                                                                    |
| [X] Actino3_1250x0007.bmp<br>[X] Actino3_1250x0008.bmp       |                         | -               | F4      | Prefer high / low frames                                                                                                    |
| [X] Actino3_1250x0009.bmp                                    |                         | ate images      | F5      | Alian D. Task A Characteria D                                                                                                    |
| [X] Actino3_1250x0010.bmp<br>[X] Actino3_1250x0011.bmp       |                         | tions & resize  | F6      | Align Test 4 filter settings                                                                                                    |
| [X] Actino3_1250x0012.bmp<br>[X] Actino3_1250x0013.bmp       | Auto-adjust brid        | Intress         | F7      | Auto-enhance Back Go                                                                                                    |
| [X] Actino3_1250x0014.bmp                                    |                         | e               | F8      |                                                                                                    |
| PICOLAY Image wind                                           | Add or subtract         | 1st image       | F9      |                                                                                                    |
| [Full/half screen] [Fit to                                   | Set background          | /flat-field     | F10     | It Enhance [] Stacking parameter                                                                                                    |
| [run/nun screen] [rices                                      | Divide by 1st im        | age             | F11     |                                                                                                    |
|                                                              | Mount 2 images          | side by side    |         | panel                                                                                                    |
|                                                              | Info: Change im         | age parameters  |         | No. of Concession, Name of Concession, Name of Con |
|                                                              | Info: Depth map         | s and 3D views  |         |                                                                                                    |
|                                                              |                         |                 |         |                                                                                                    |

#### Noise suppression

|               | g parameters<br>suppression (030) 1                            |      |    |
|---------------|----------------------------------------------------------------|------|----|
| Filter: Smart |                                                                |      |    |
| Prefer high   | ]/ 🔄 low frames                                                |      |    |
| Align 📃       | Test 4 filter settings 📃<br>Auto-enhance 📃<br>Save depth map 📃 | Back | Go |

The stacking routine seeks structures, which are indicated by variations of pixel RGB-values. Variation can be caused by edges, peaks or noise. Noise suppression, can be helpful or mask structures. (Avoid noise by using low ISO values!)

At noise suppression = 0, PICOLAY tries to see structures everywhere. At values > 0, grey areas of the depth map indicate areas without detail.

#### Noise suppression (Test-stack diatom Triceratium)

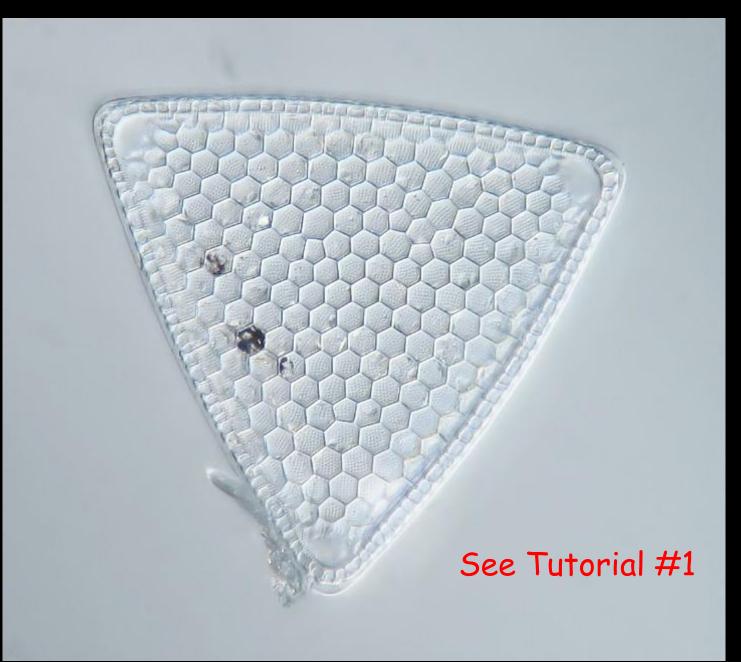

## Noise suppression (Overlay of depth map & stacked image)

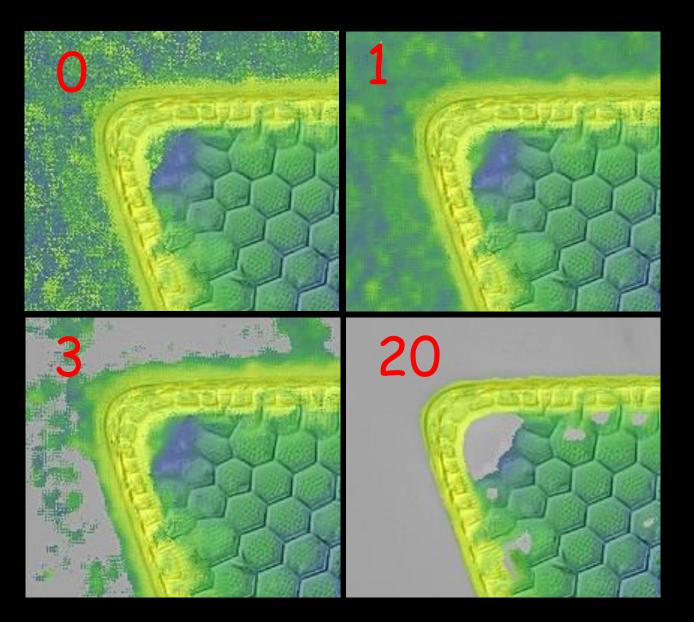

#### Narrow or widen patches

| Set stacking parameters Noise suppression (030)                  | Set stacking parameters Noise suppression (030) 7                |
|------------------------------------------------------------------|------------------------------------------------------------------|
|                                                                  | Narrow or widen patches (-/+10)                                  |
| Filter: Smart 🔽                                                  | Filter: Smart 🗹                                                  |
| Prefer high / low frames                                         | Prefer high / low frames                                         |
| Align Test 4 filter settings Auto-enhance Save depth map Back Go | Align Test 4 filter settings Auto-enhance Save depth map Back Go |

At noise suppression values > 1, patches with and without details will show up. The edges of those can be modified by narrowing or widening patches.

#### Noise suppression/patches: ExamplesS

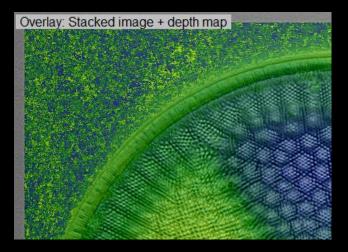

Noise suppression: 0

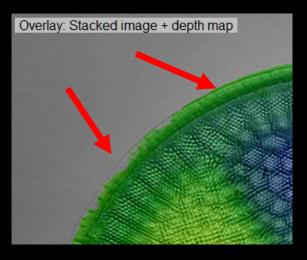

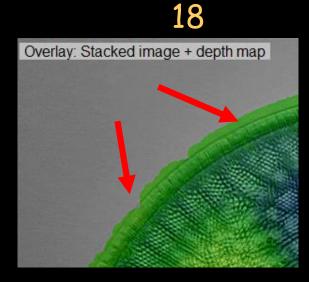

# Widen patches: +8

#### Filter: Smart (= flexible) or constant at 1 ... 10

| Set stacking parameters Noise suppression (030)                  |                 |                      |
|------------------------------------------------------------------|-----------------|----------------------|
| Filter: Smart 🗹                                                  | Filter: Smart 🗌 | Fixed (110) <b>5</b> |
| Prefer high 🗌 / 🗌 low frames                                     |                 |                      |
| Align Test 4 filter settings Auto-enhance Save depth map Back Go |                 |                      |

The search for structures is done with three filters ('peepholes'): 1 = fine = close neighbourhood, 5 = medium neighbourhood, or 10 = coarse. 'Smart' automatically mixes the results of the filters. Alternatively, one can use a constant filter mixture 1 ... 10, and eventually combine the results.

#### Filter: Smart (flexible) or fixed to 1 ... 10

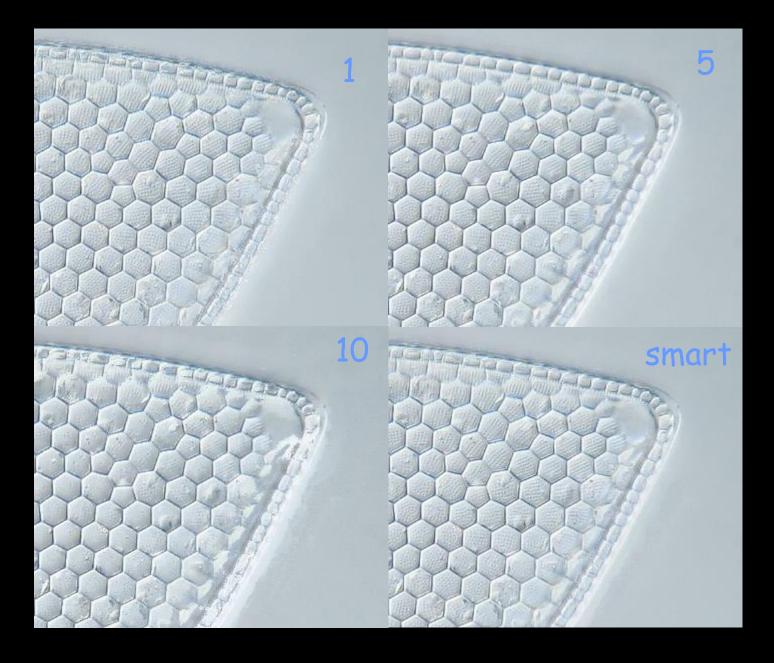

# Prefer high or low frames

|               | ng parameters<br>suppression (030) 1                     |      |    | 1 |
|---------------|----------------------------------------------------------|------|----|---|
| Filter: Smart |                                                          |      |    |   |
| Prefer high   | / 🔄 low frames                                           |      |    |   |
| Align 📃       | Test 4 filter settings<br>Auto-enhance<br>Save depth map | Back | Go |   |

This parameter is useful with transparent objects. One can gradually enhance or suppress structures from deeper layers.

## Prefer high or low frames

#### Preparation Eberhard Raap

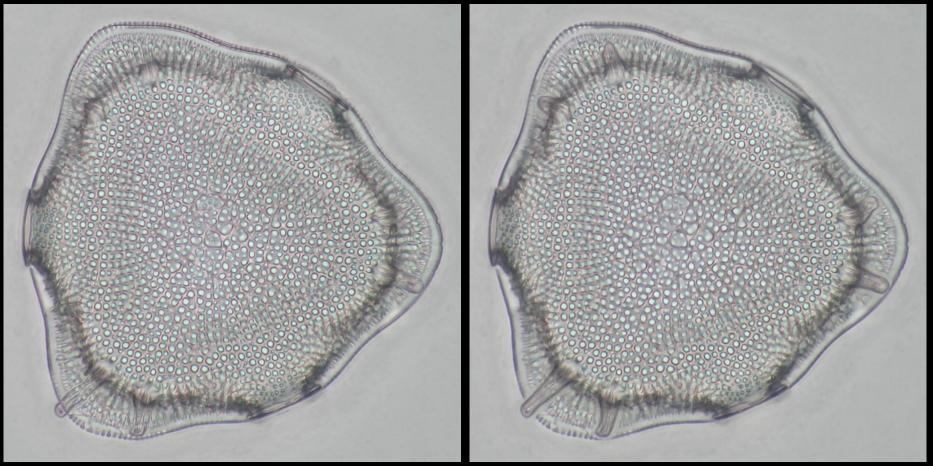

#### Preference: 0

#### 70 %

# Image alignment

|          |                                  | g parameters<br>suppression (030) 1                            |      |    |
|----------|----------------------------------|----------------------------------------------------------------|------|----|
|          | Filter: Smart  <br>Prefer high 🗌 | ☑<br>] / 🔲 low frames                                          |      |    |
| 700<br>7 | Align 🗌                          | Test 4 filter settings 📃<br>Auto-enhance 📃<br>Save depth map 📃 | Back | Go |

Close-up and macro images need alignment, microphotographs not always. You have to decide ...

Alignment corrects (1) displacement, (2) rotation and (3) size differences. (1) is obligate, (2) and (3) can be set under Options. (Default setting: Rotation = off) Align 1x aligns 'on the fly', starting with the last image. Align 2x first aligns the images to that in the middle of the stack, saves them ('xy...') and then perform Align 1x as well.

#### Alignment

#### Macrophoto from binocular stereomicroscope

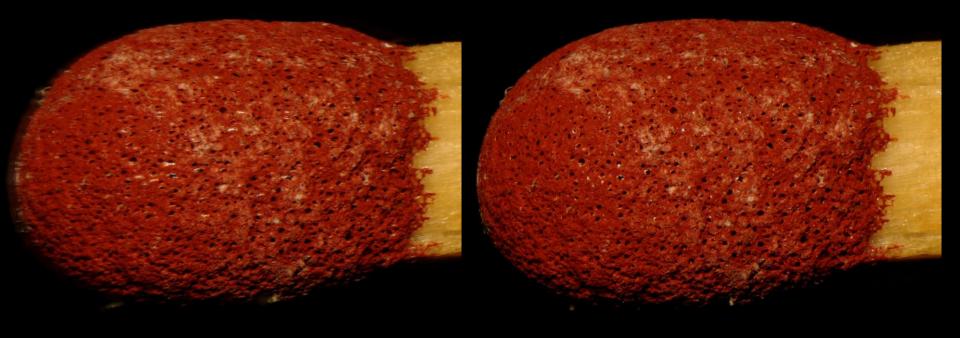

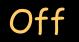

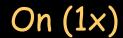

#### Alignment Microphoto 1250 x magnification

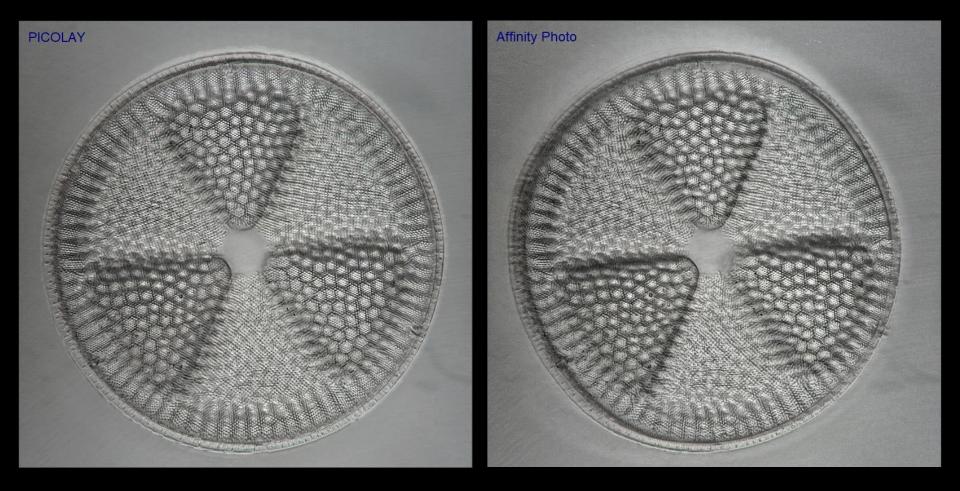

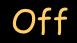

On (obligate !?)

#### Test 4 filter settings

|               | g parameters           |
|---------------|------------------------|
| Filter: Smart |                        |
| Prefer high   | / 🗌 low frames         |
| Align 📃       | Test 4 filter settings |
|               | Auto-enhance Back Go   |

This feature tries parameter combinations to approach the perfect settings.

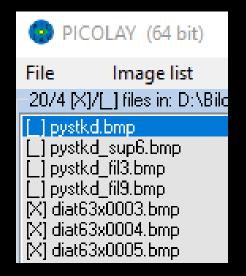

#### Auto-enhance

|               | g parameters<br>suppression (030) 1 |
|---------------|-------------------------------------|
| Filter: Smart |                                     |
| Prefer high   | ]/ low frames                       |
| Align 📃       | Test 4 filter settings 📃            |
|               | Auto-enhance                        |
|               | Save depth map Back Go              |

- Enhances contrast, sharpness and colour saturation of the stacked images.
- For beginners, image enhance functions of PICOLAY do a better job.
- Do not use prior to cloning from originals to the stacked image!

#### Save depth map

| Set stacking parameters Noise suppression (030) |      |    |  |
|-------------------------------------------------|------|----|--|
| Filter: Smart 🔽                                 |      |    |  |
| Prefer high 🔄 / 🔄 low frames                    |      |    |  |
| Align 📃 Test 4 filter settings 📃 📃              |      |    |  |
| Save depth map 🗌                                | Back | Go |  |

- A "must have" for 3D fans. 🙂

- Depth maps obtained with different parameters combinations may be combined...

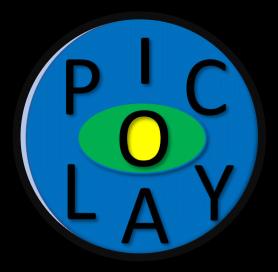

# www.picolay.de